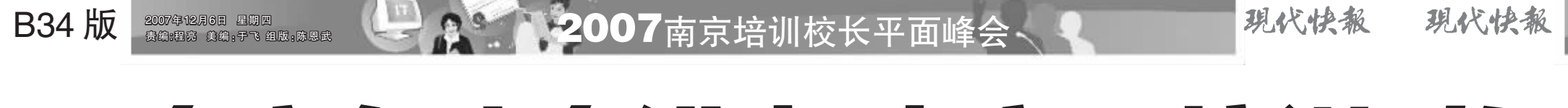

### 以linux人才培训和技术推广为己任 江苏linux公共技术服务中心主任 赵刚

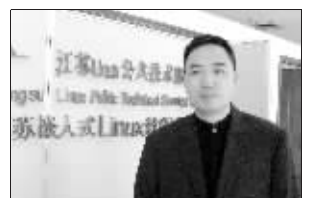

探索: 旨在linux人才 培训和技术推广 我们是发改委批准的省级

为南京IT产业培养中坚力量

重点建设项目,到目前为止,我 我们通过不断和高校合作推 们中心推出的项目主要有社会高 端项目、基础的Linux专家认证 ……我们还和江苏省42所高校合 作,开发和普及linux课程体系。 传授:先栽树后乘凉

我们希望从学校普及做 起推广高温的linux培训。因 而,我们前两年做的大都属于 "栽树"工作——开始,高校内

计为南京IT产业培养了3000名

京IT产业发展的中坚力量。

业的IT培训机构

优秀毕业生。这些学员成为南

传授:首家开展涉外就

我们通过各种措施提高学

员的就业能力,如:贯穿学习始

原厂技术培训和IT就业培训

方向, 前者如网络开发技术、

大型数据库技术、数码艺术设

计,就业培训项目包括游戏设

计与开发 ,java软件工程师等

传授:不断寻找市场热

就业培训

土指出

中兴、华为等的实际需求。 展望:加大信息安全培训 明年二三月份我们将从国 外引进针对海关、警察、会计

广、开展技术讲座等,帮助学生

了解利用linux平台进行软件

开发的优势, 同时帮助他们分

析国内外知名IT企业如MoTo、

北大青鸟南京协同中心校长 范仲春

今年下半年, 我们与新加

坡、日本等IT业发达的国家和

地区联系, 成功安排了几十名

中心学员到这些国家就业,成

为南京乃至全国首家开展学员

品以在某个岗位所需的技能培

训为主,如Excel在财务中的应

用等。为此,我们中心从2006年

开始,以Java软件工程师和针

对某个岗位所需的技能培训作

展望: 将更多的精力和资

展望:软件实训基地将

涉外就业的IT培训机构。

全面建立

师、审计等人员的信息安全方 基本上没有涉及过linux课程, 面的培训,这是一个新的领域。

#### 授学员以渔并帮助他们规划职业生涯 北大测试南京新街口校区校长 刘忠钢

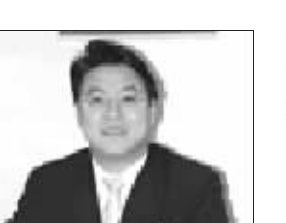

探索 诚信办学为根本 我们校区一直秉承"教 学的目标和理念。通过课程 展到上海、北京等城市。

像控制工业产品

育改变生活"的理念,为立志 学习, 学员能够从事win-进入IT技术类工作岗位的朋 友进行职业规划,技术培养, 及分布式软件的功能测试和

到大中型软件公司工作。 传授:专业课程、高效 、就业团队缺一不可

"授之以鱼,不如授之以 渔!"是我们校区所有老师教 业作为重点, 将就业基地拓

一样保证学员培训质量

训中心成立于2001年5月.采  系要求.实行精细化运作。 貝

用以工作过程为导向、以项 体说来, 就是把IT职业培训

目实训为目标的从学生到职 项目按社会需求、岗位需求、

控制人才培养模式, 按照 及周边,开设3家规模均达到

南京永创职业教育培训中心校长 洪智强

千人的新中心。

dows和Linux环境下单机以 素质锻炼和就业指导并推荐 性能测试,并获得"软件测试 工程师"的职业资格认证。

展望:多渠道拓展就 业基地,提升就业质量 明年, 我们会将学生就

模块技能、学习时间、就业周

期,形成公益性的教育模式。

家规模上千人的新中心

展望: 明年将开设三

我们计划2008年在南京

一年已有60多位

# 培养上岗即上手的人才

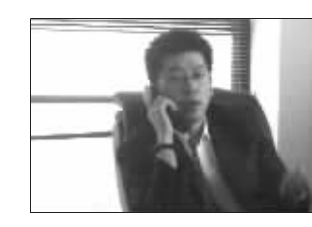

历程.

学员毕业

-家3G旗舰学校,和国内外著 名软件企业和通信企业,如中 兴通讯、华为、MOTO、爱立 信、NOKIA等有着长期稳定的 合作关系, 定期举行3G专业知 识、3G业务与应用等讲座,被 授予华东区模范学校称号。

探索:定期举行3G发展论坛 我们学校作为华东区第

### 修炼内功 狠抓教学 注重实效

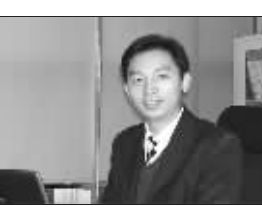

教学过程

探索: 加强对学员实用 技能和经验的传授

新知软件学校是首批获 得教育部教学质量信得过办

# 用国际先进的授课方式培养高质量IT人才

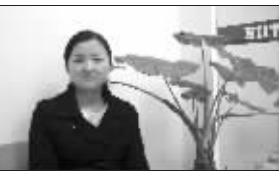

心正式成立。

历程:适应市场对软件 人才的需要而产生

的授课方式

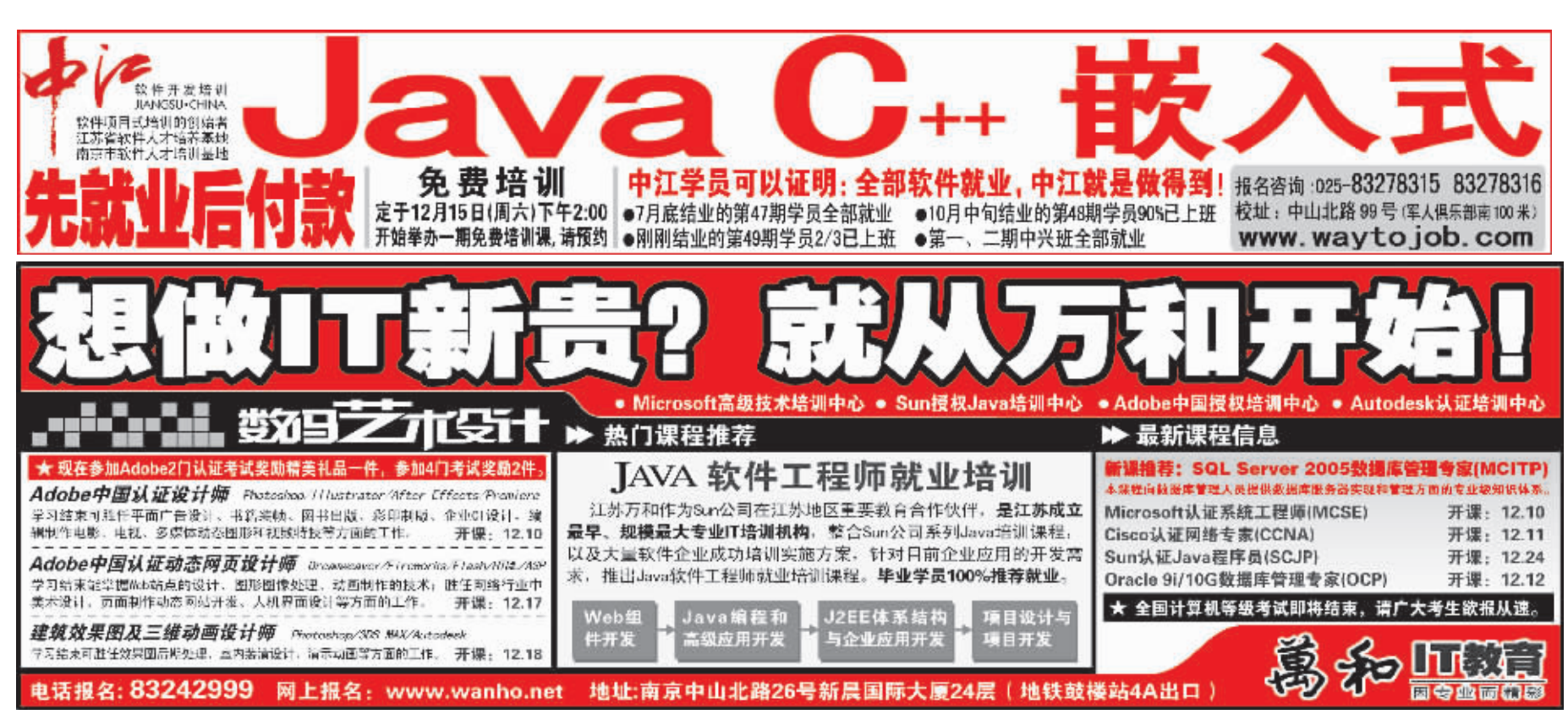

## 以项目推动教学 帮助学员高质量就业 江苏中江信息技术培训学校校长 赵茂林

探索:以工作过程为导

南京永创计算机技术培

向,实现学生到职员的转化

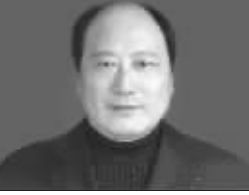

探索: 以解决大学生 高质量软件就业为目标 自诞生之日起, 我们就

中汀的软件专家们始创 了软件项目式培训新模式, 为保证课程的专一性,中江

员转变的培养模式。

样控制学员培训质量

传授: 像工业产品一

为保证学员的培训效

果, 我们严格执行工业过程

ISO9001:2000 质量管理体

业了。结业三年以上的学员

期末学员即被企业订走。6个

月高强度的实训,使这些了解

企业文化而又熟知编程规范

的"熟手"成为企业的最爱。

已有一批人年薪达10万元。 传授:以项目推动教学 在企业内 明年,我们不仅要在校 内建实训基地, 还要把实训

紧紧围绕提高学生的就业率 杜绝"什么都讲,什么都讲不 和就业质量开展教学。多年 深"的华而不实。我们侧重 来97%以上的中江学员结业 一种热门语言(Java/C++) 后都直接走上软件岗位,大 嵌入式)的熟练和精通,传授 约20%的学员尚未结业就就 项目开发所需的各项技能, 如流行开发框架等。

展望 将实训基地建

基地建在知名软件企业内

规范化作业培养确保学员100%就业 江苏微软技术中心校长 王迅

> 员没有毕业典礼,因为不到学 的动手及分析问题、解决问 题的能力。其次,综合评价贯 穿始终,以"高起点、高强 度、高要求、高质量"培训充 分保障学员能100%就业。

> > $\alpha$  in

<u>ہ ک</u>ا م

传授:规范化作业培 展望:侧重.net高端 养实现学员100%就业 人才的培养

总体来说,我们中心的 因为.net人才短缺短期 发展离不开以下因素:首先, 解决不了,我们明年将以.net 以项目实训为主,锻炼学员 高端人才培养为工作中心。

,欢迎来我微软中心参观学习,请提前电话预约

网址: http://edu.jsmstc.com

《北大青鸟 (南京竞成) 2007年普通高校应届本、专科生的求职调查显示,已签约应届大学生中,47.1%的人签 月薪在 1200 元以下。 专家就此现象提示, 学历周然重要, 但是企业对员工的选拔更看重的是职业技能, 以及創 给企业创造的效益,以技能培训为导向的职业教育被摆在越发重要的地位。那些只有学历,但 不能给企业带来买质利益的 "高字历" 人才,正逐步淡出企业用人的选择范围。 就业 "3大坚冰" :★大学毕业没工作 ★学历偏低没工作 ★薪水、发展不如意 ★学员成才优势:政府部门支持、科技园为依托、师资 学员劝象 力量强大、就业渠道宽广 | ★ 具有高中或同等以上学历,希望在 ★学员就业环境:南京软件人才紧缺 10 万,南大科技 | IT 业发展的学生 园软件名企林立 ★ 希望转入 IT 业的在职人士 ★学员就业快线:南京、上海、北京、广州、深圳· ★ 希望提高自身专业技能的在职IT人士 ★学员职业发展:需求多、待遇好、空间大、职业生涯长 网址: www.jingch.net **OSTA** 24小时专线:025-83203192/51633580 咨询专线:<br>(025) 实训基地:南京市广州路189号民防大厦5楼(五台山北大门旁)

125.588428

新项目"仍旧是我们明年的T 作重点,从明年起,我们将投入 更多的精力和资源放在Java软 包企业推行奖励政策; 消费者 件工程师项目培训上。 带来的最直接的好处就是花 主要包括两个方面,一是指政

面对现状,不少IT培训学 准契合市场需求的培训项目 因素。 是最佳的生存法宝。这个市场

同样的钱可以享受到更优质 的培训。"一位IT培训业内人

为主打培训项目。

府方针政策等大环境;二是指 南京地区培训者的需求。校长 们认为,这也是南京IT培训市

场能够不断保持新鲜活力、培 校校长表示:紧跟市场变化找 训项目不断推陈出新的重要 探索:6个月,将新手 变熟手 快报记者 戴明夷 江苏微软技术中心的学

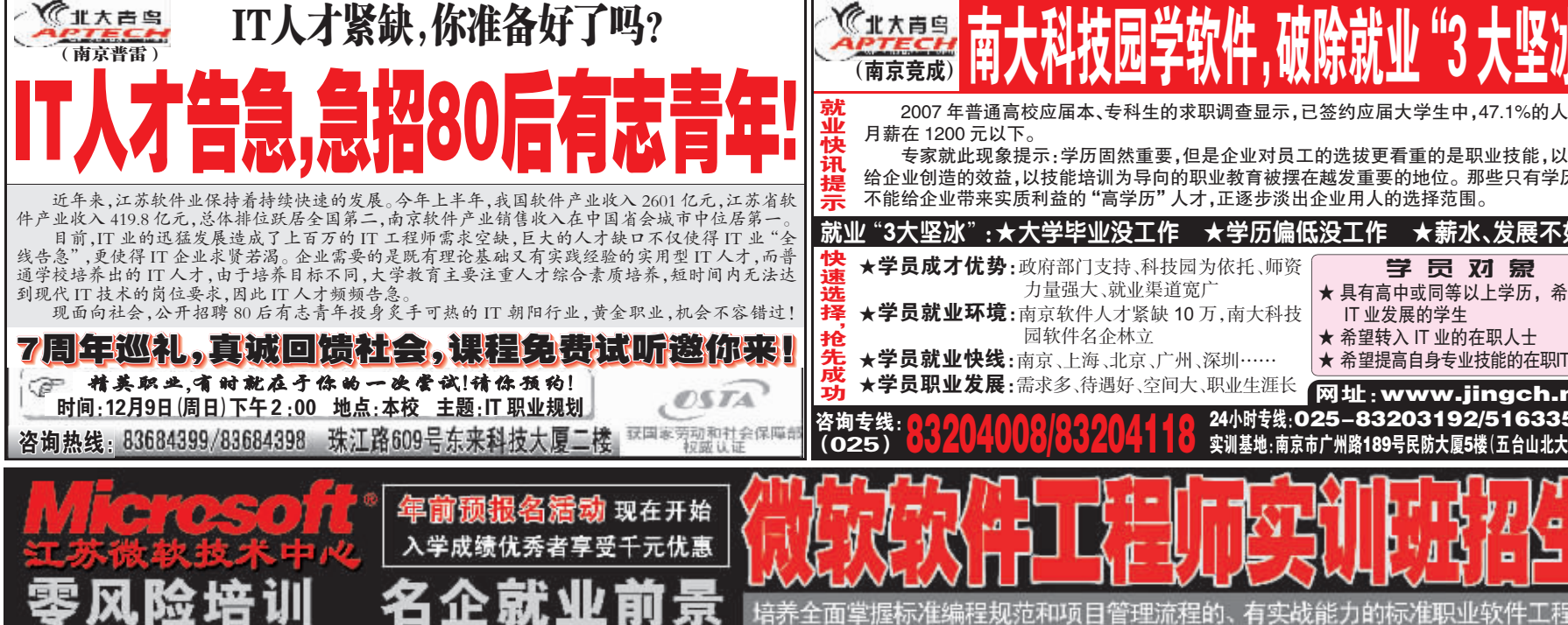

签 约 入 学 /

100%保障就业

源放在Java软件工程师培训上 点,推陈出新 找准市场目标, 使培训项 "发现契机适应市场推出 以生存的法宝。现在国家推软 件蓝领计划, 对现在的软件外

将培训项目的重点集中在IT 市场也有了显著变化,培训产

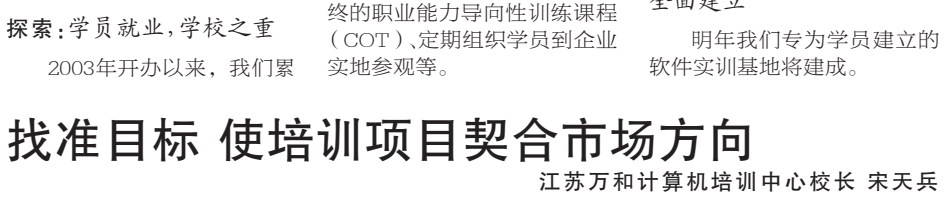

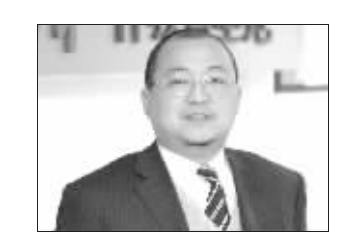

探索:学员就业,学校之重

2003年开办以来,我们累

探索:在竞争中生存

我们中心1993年开始开展 目契合市场方向是培训机构赖 计算机培训,见证了从dos3.1、 windows3.1到现在的数十个 培训项目的发展。目前,我们

"10年前,南京的IT培训

市场基本上都是处于一盘散

沙的状态。消费者的选择面也

很窄, 消费群体也比较局限。

但现在不同了,仅一个软件]

程师培训项目,南京市场上就

有数十家培训机构可供消费

者选择。对消费者而言,竞争

#### 一上接B33版

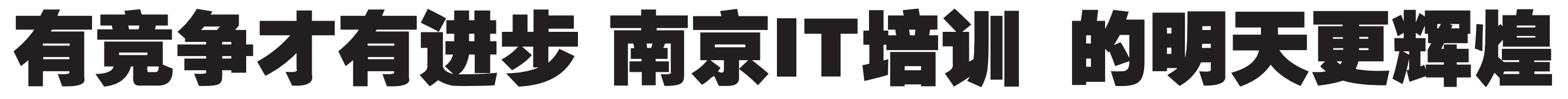

#### 推动更多人对软件测试的了解度和熟知度 北大测试(南京鼓楼)校长 欧阳媚琴

入南京市场的,现在已有60多 个学员毕业,在CMMI三级认 证以上软件企业找到了工作, 比如软通动力、金智科技等。

障碍,社会对软件测试 的认知度很低

社会对软件测试的认知 度很低是我们目前遇到的最

传授:课程教材和项目 实训两手抓

我们的所有课程及内容

我们学校是2006年底进 试是做什么的都不知道

展望 在市场、教学、就 业三方面继续努力

未来我们将在三个方面 继续努力 第一 推动更多人 对软件测试的了解度和熟知 度。第二,及时了解企业的需 求和想法,把教学工作做得更 好。第三,扩大就业范围,让我 大障碍。有些人甚至连软件测 们的学员到上海、苏州就业。

#### 南京天和职业培训学校校长 胡俊杰

都围绕着项目讲行。课程教材 分为学生用书、教师用书、实 验用书三大系列,均经过专家 十二道工序严格制作和宙核

展望:为企业培养上岗 即上手的人才

未来,我们将更加细化和 深化与企业的合作并在教学 质量上下功夫,为企业培养上 岗即上手的人才。

### 南京新知软件学校校长 胡星灿

学机构等称号的IT职业化高 端培训机构。

传授:注重课程开发和

为保证学员能与企业需 求接轨,我们在课程设置方面 花了很大功夫,强调技能和实 用性,在教学过程中,用来自 医疗、铁路、航空、电信、企业 办公自动化等领域的销售管 教学过程中,将每学期的课程 按专业划分安排不同的老师 授课,每门主流课程安排5000 行左右的项目训练,使学生得 到一个全流程的开发训练。

注重实效的办学之道

足社会"的理念,坚持以师资 队伍建设、软件项目开发为重 理系统、ERP系统、电信BOSS 点,修炼内功,狠抓教学,注重

学方法, 老师授课的方式是

MCLA (model centered

learning architecture),即基

于榜样的学习法。这是NTIT学

院有别干国内其他学院教学

的一大显著特色。它能培训您

如何独立解决现实生活中的

实际问题,最终的目的是帮助

学生在将来的求职过程中具

备直正的实践操作能力。

"印度国家信息技术学院 (以下简称NIIT) 在全球IT培 训机构中排名第二。她于1997 年进入中国,在NIIT(中国) 成立十周年之际,NIIT南京中

传授:基于榜样的学习

"NIIT拥有国际先进的教

展望:坚持狠抓教学 未来,我们本着"技能立

系统等项目作为教学案例。在 学员的学习效果的办学之道。

# 以"实战"养"经验",培养真正能工作的人

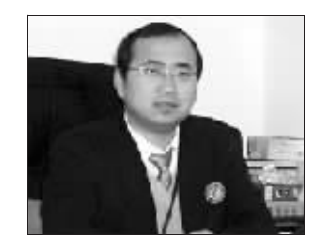

探索: 科技园的软件 人才培养基地

我们学校依托 "南京大

探索职业培训新方法、新途径

区"自设立之初即成为科技。比如上海、苏州等地。 园的软件人才培养基地。 传授:管理、市场、教

学、就业各方面规范性运作 尽管只成立了两年多,但

是通过管理、市场、教学、就业 等方面的规范性和标准化的 运作,我们培养及在读学员超 过500人。就业人员主要分布 于南京本地大、中型软件企业 的开发岗位 并辐射南京周边

学一鼓 楼 国 家 高 校 科 技 园 一 华东地区其他较发达的城市

展望·以"实战"养"经 验",培养真正能工作的人

在2008年,我们将在调 程方面及时推出更新、更实用 的课程,使学员的技术能力形 成"一专多能"的特点,并且 更符合企业的需求: 其次在教 学过程中更突出学员的项目 经验,以"实战"养"经验" 培养真正能工作的人。

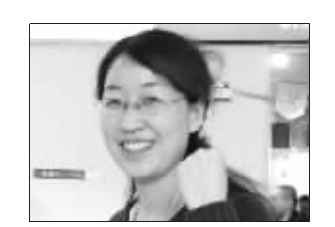

探索:与多家企业建 立合作关系

南京迅超中心成立多年 来,已经在行业中获得了很高。

企业建立了合作关系,尤其是 学过程进行严格控制和监督 南京的中兴、华为、中国电信 南京科研院等著名企业。

传授:没有任何借口, 高度的执行力

迅超上上下下信奉"没 有任何借口",从领导班子到 中心全体员工都有高度执行 力,所有事情只要结果,因此, 我们才有好的结果。

在教学质量方面,学校一 直把握整个教学过程,对学员 的口碑,中心目前与全国多家 建立全面的档案,对教员的教

北大青鸟南京迅超校长 谢敏

学员上机项目实战,企业联合 讲座,企业实习等,让学员在 走出学校前, 就是标准职业 人,具备很强大的职业技能。

展望: 探索职业培训 新方法、新途径

未来的一年,我们希望与 省内外多家企业进一步合作, 积极探索职业培训新方法、新 途径,使得职业培训机构成为 学历教育之外必要和必不可 一 小的补充.

### 以职员式教育为软件企业提供定制服务 金陵软件教育培训学校校长 王秋萍

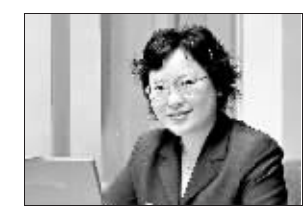

教育模式

探索: 推行职员式的

在依托联创的技术背景

的基础上,我们学校推行的是 职员式的教育模式,着重培养 学员的三种能力。以大学毕业 的学员为例,第一种能力是让 学员掌握基础的开发工具和 技术知识,以及把工具和技术 应用到真实开发环境中的能 力。第二种能力是让学生快速 理解和熟悉业务过程,因为学 员到工作岗位上都接触到各 种业务,所以我们就帮助学员 建立如何理解业务的能力。

传授: 为软件企业量

身定制服务 从办学之初我们就遵循 "教育伴随终身" 的办学理

念,具体体现在责任、品质、成 就这三个方面。 展望:扩建项目实训

生产线

2008年我们将把200人实 训生产线扩建到500人的规模

#### 以学生为本推进游戏培训产业进步 南京汇众益智数码科技专修学校校长 钱小津

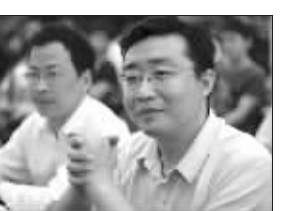

历程:产、学、研一体 教学显成效

汇众益智是一家致力于 游戏开发与设计人才职业培

训的专业机构,总部位于中关 村高新园区,在国内各大省市 成功开设了60余家直营分 校。南京数码科技专修学校是 全国成立最早的示范校区。

传授: 以学生为本传 授与上岗要求零距离的实 用技能

站在学生的角度,汇众益 智不仅仅是知识的传授者,更 是学生的职业生涯规划者和 程,在毕业后可以顺利走上自 指导者。学生人学伊始,汇众

益智就通过学生自身兴趣和 知识结构来指导学生选择今 后的发展方向和所学专业。在 学习过程中, 汇众益智本着 "知识结构与企业需求零器 离、能力结构与上岗要求零牌 离"的教学原则,依靠自身完 善的教学管理体系,通过理论 + 实训的课程组织模式, 让学 生在学习过程中逐步接触判 融人企业的商业项目开发流 己喜欢的工作岗位。